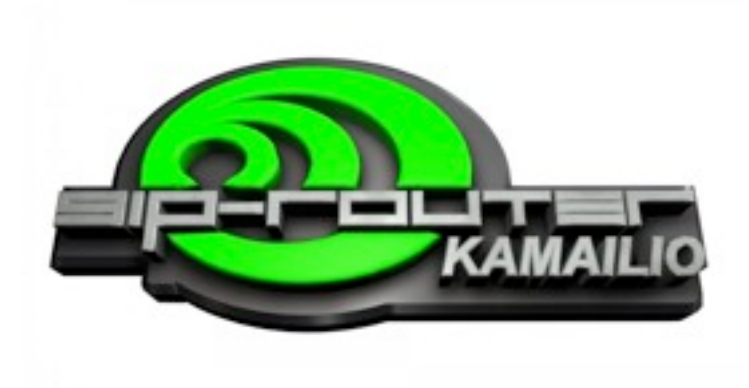

# **Strong Security for Large VoIP Networks**

**ClueCon 2011, Chicago**

**Daniel-Constantin Mierla** [Co-Founder Kamailio SIP Server](http://www.startyourdoc.com) <http://www.asipto.com>

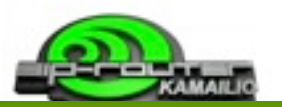

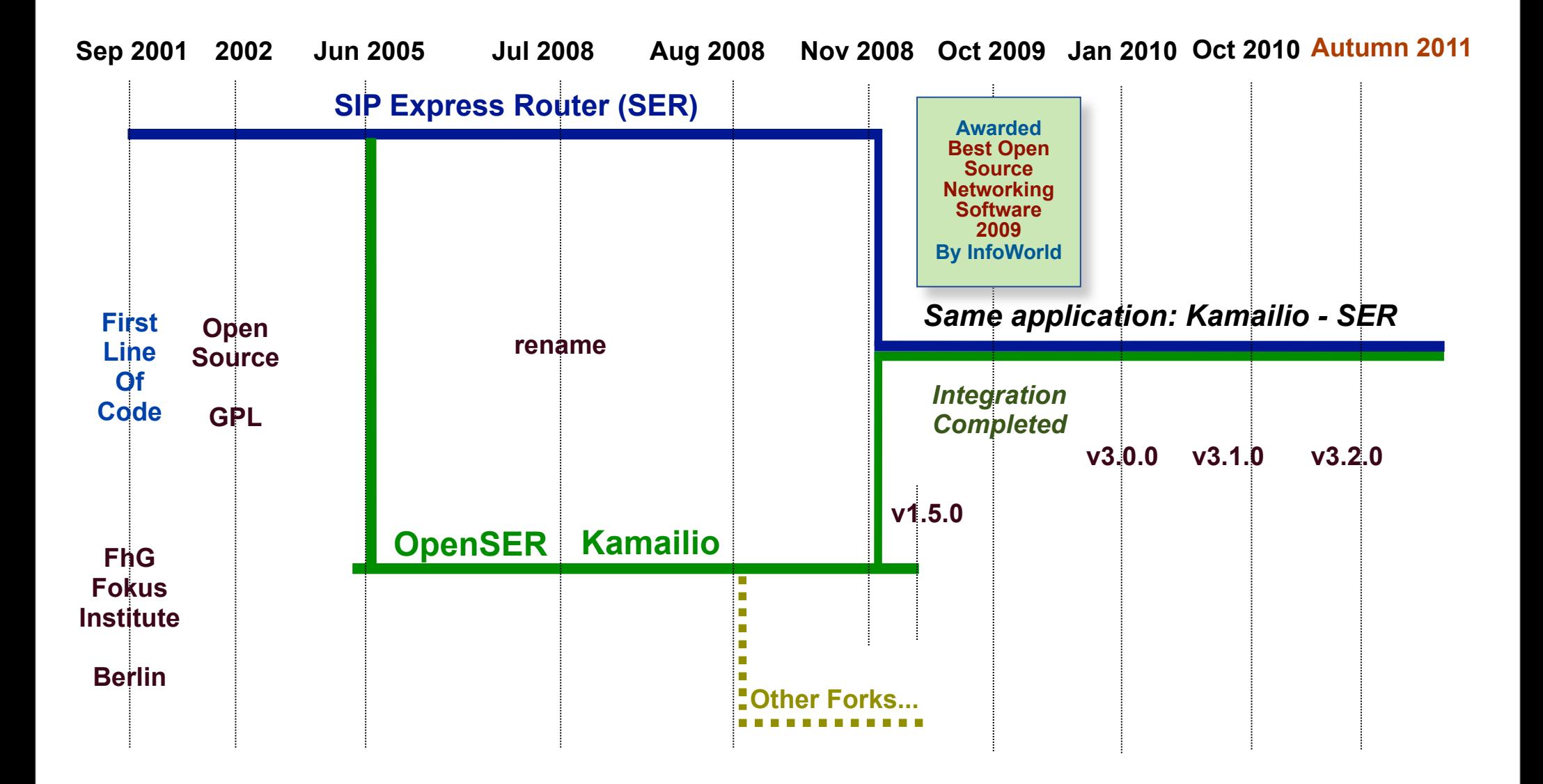

© 2011 asipto.com

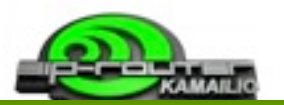

**<http://www.kamailio.org> <http://sip-router.org>**

BERLIN, GERMANY <sup>5</sup> 10 years SER Conference ΛĴ SIP Express Router & Kamailio 品

I am doing a usage survey (voluntary - confidential - anonymous)

*- minutes or calls per month, active subscribers...*

*- so far about 15 reports, resulting in over 3 000 000 000 minutes/month*

### **3.x Releases: One application, Two names**

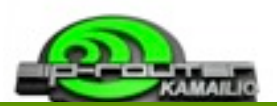

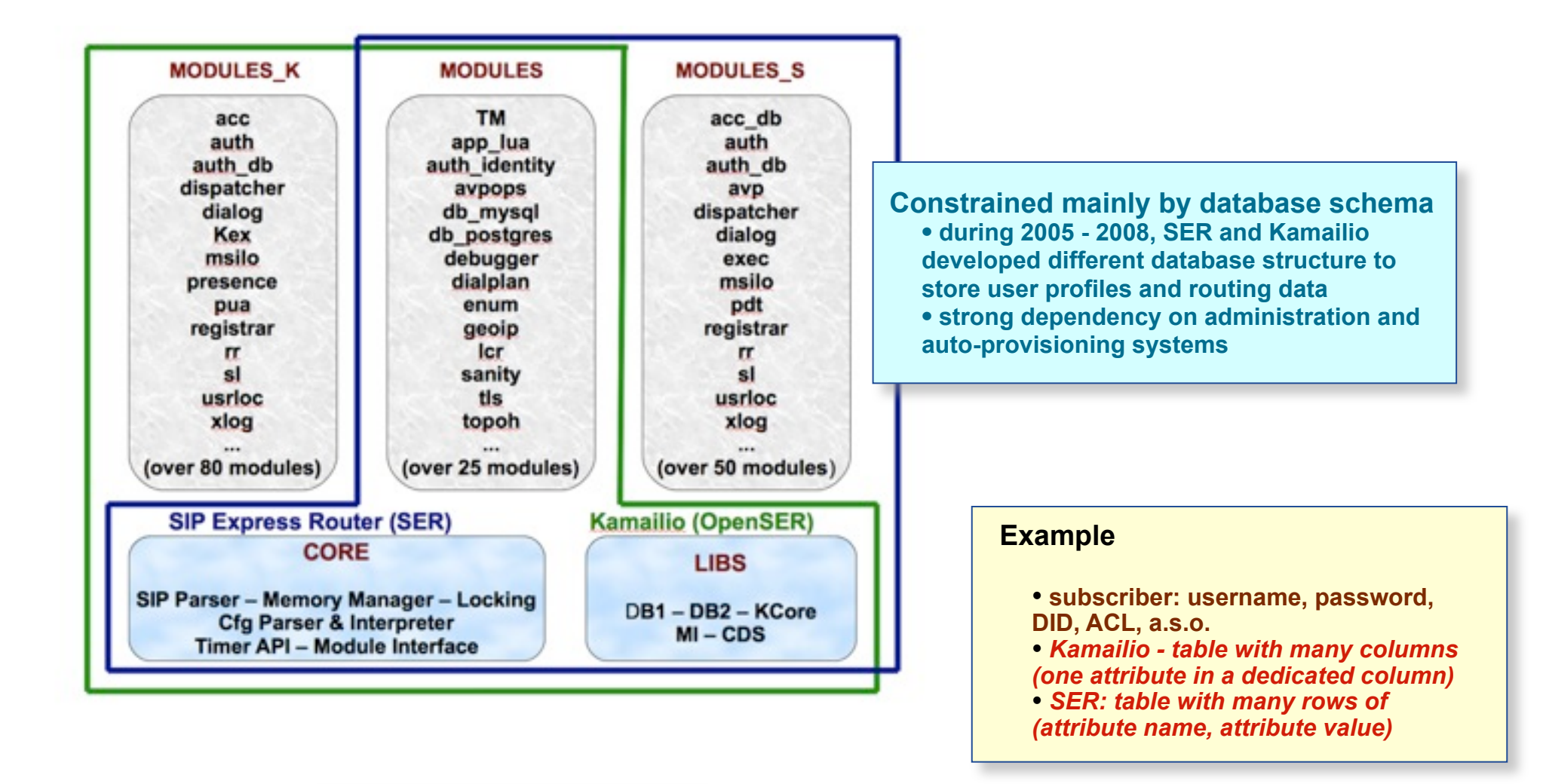

**Many duplicated modules were merged meanwhile**

© 2011 asipto.com

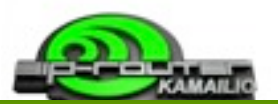

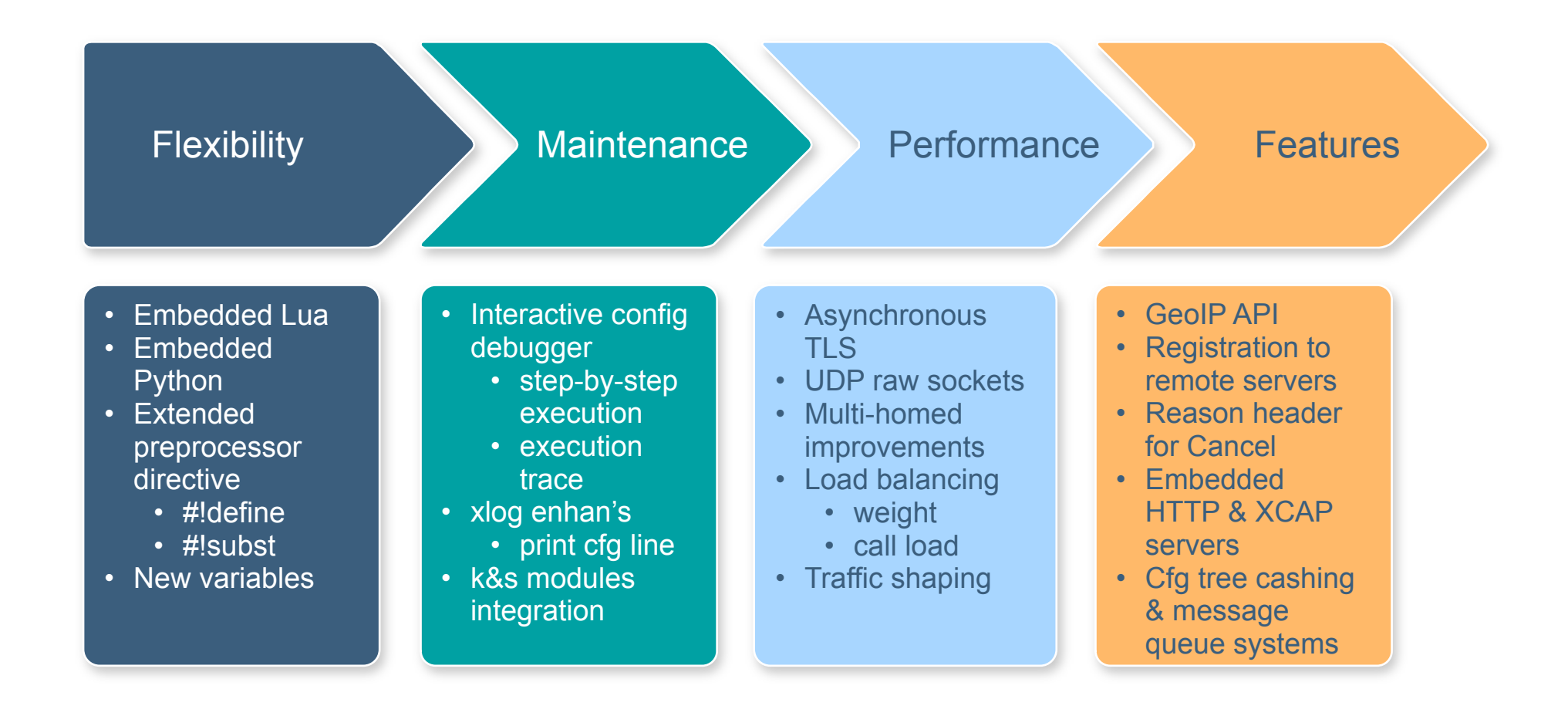

<http://www.kamailio.org/w/kamailio-openser-v3.1.0-release-notes/>

## **State of the project**

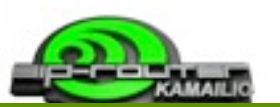

- Internal architecture refactored for v3.0.0
	- support asynchronous processing
		- TCP and TLS
		- SIP request handling
	- transaction management
	- − internal libraries

#### **Right now**

- very stable core and main components
- toped with our well known scalability and flexibility
- safe framework for future development
- your work (extensions and deployments) is safe from now on for many years - there is no need to change the architecture again
- focus is on new features
- $\rightarrow$  3.2.0 (and the next slides) shows that

#### **Scalability (info from public domain)**

- services with millions of active subscribers
- $\rightarrow$  1&1 Germany ( $>$  3M)
- services routing billions of call minutes per month
- $\rightarrow$  might be the guy next to you (or pay attention tomorrow)

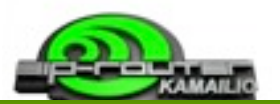

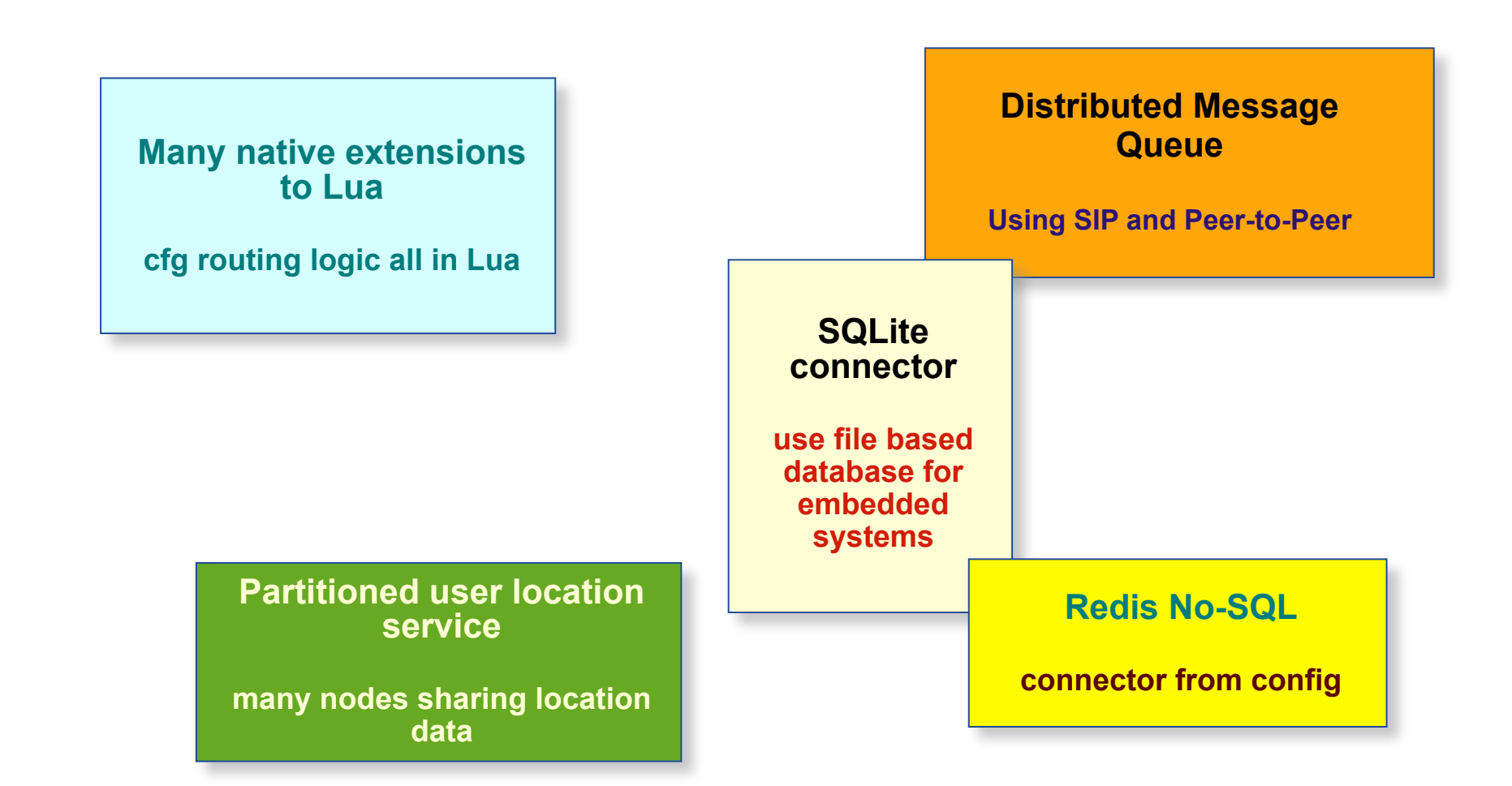

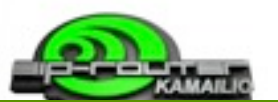

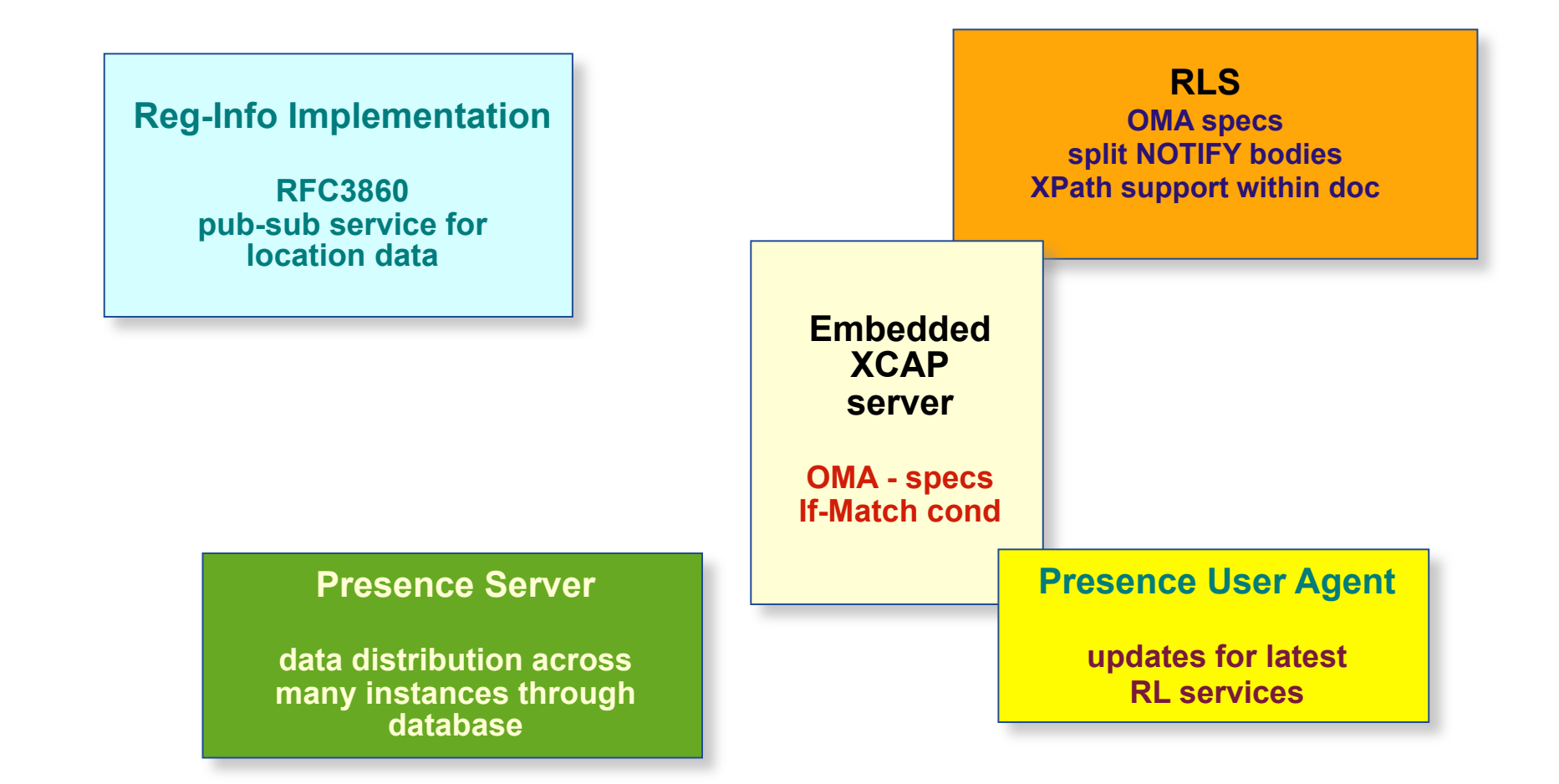

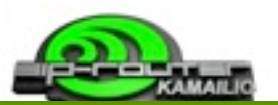

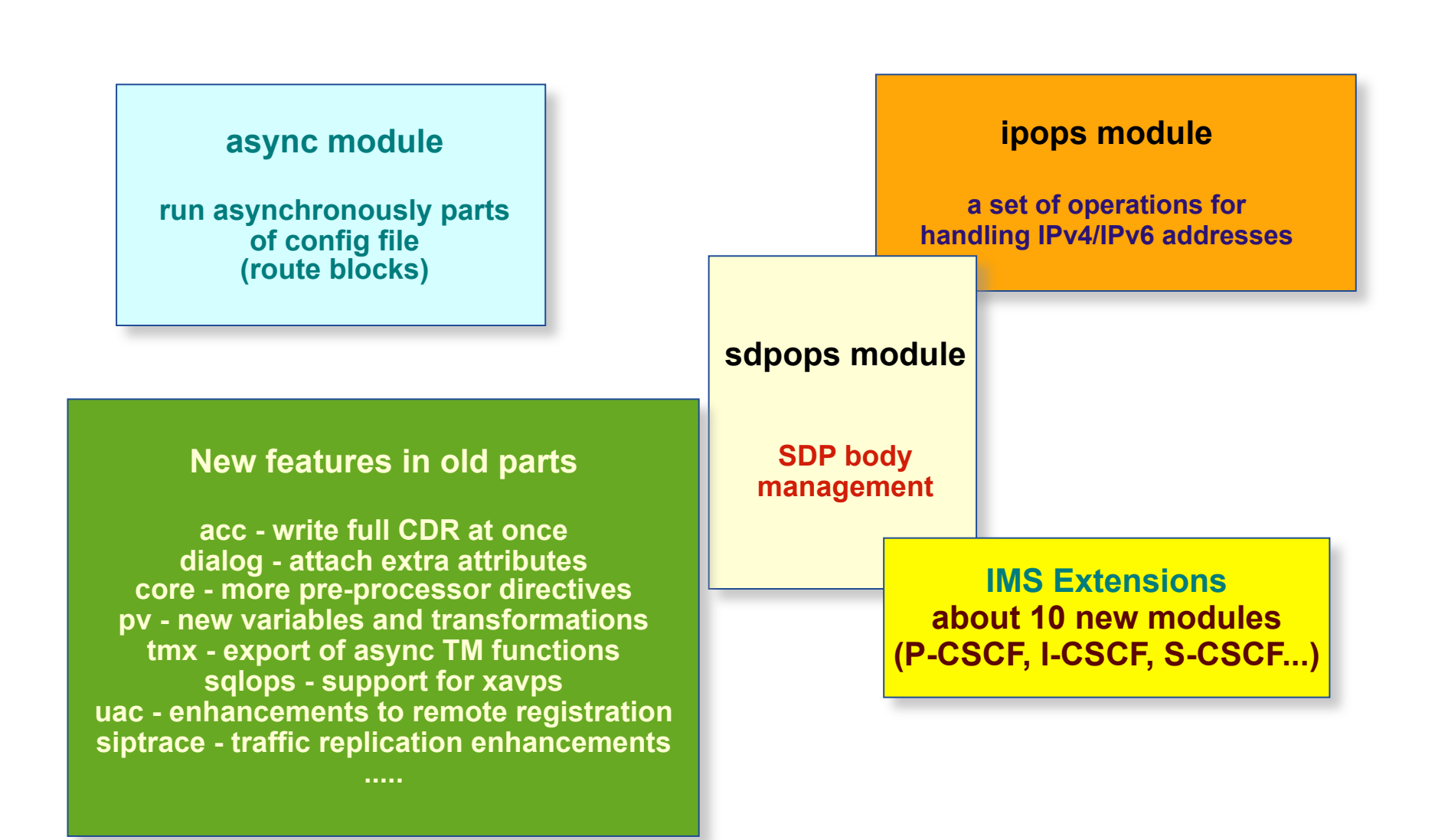

## **SIP:Provider CE**

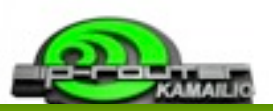

### SIP:Provider - http://www.sipwise.com/products/spce/

- \* complete VoIP servicing platform using Kamailio for SIP routing
- \* administration interface and user portal
- \* ready to roll-out open source Community Edition
- \* easy to install with DEB packages images for VMWare and VirtualBox

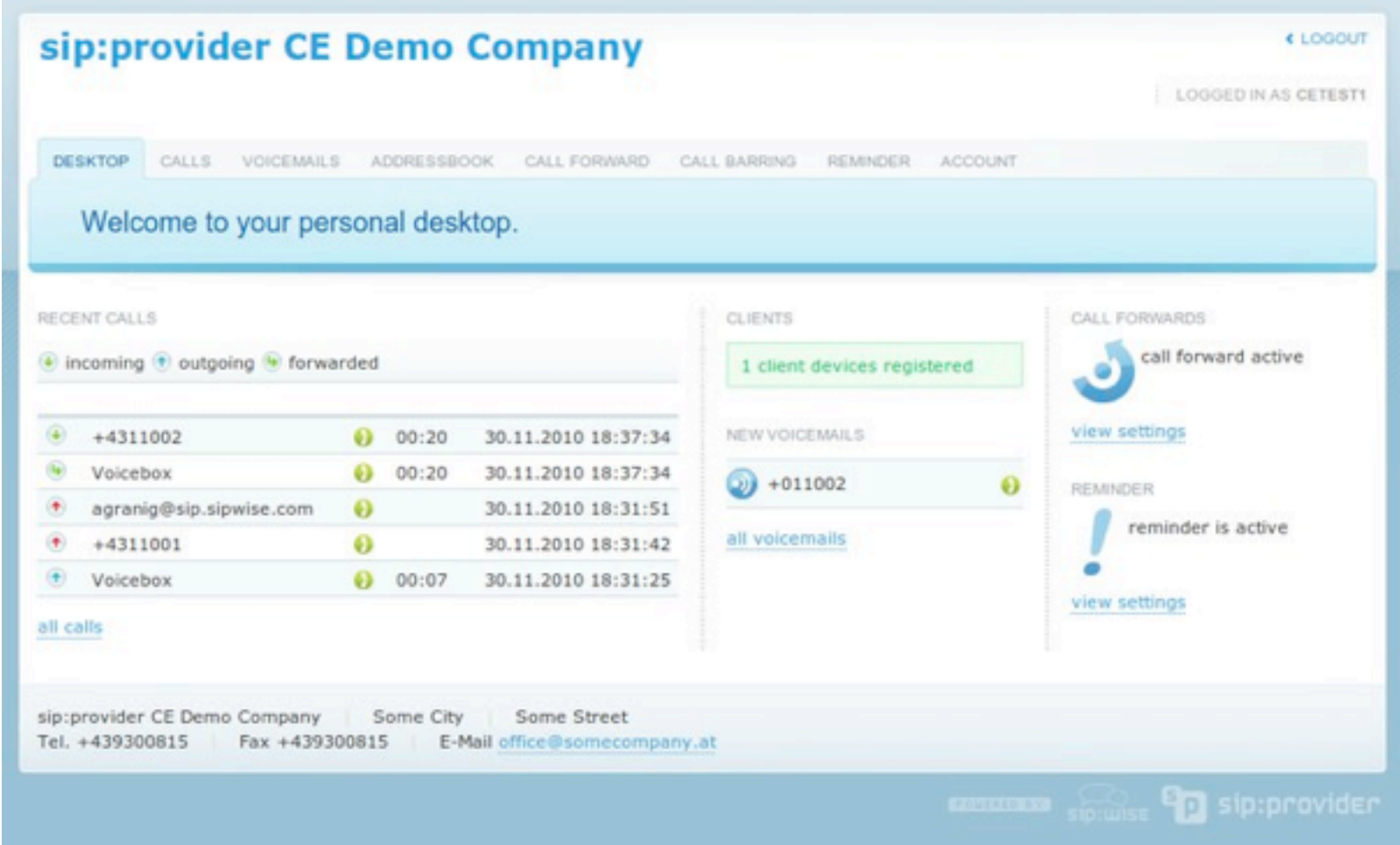

## **SIP:Provider CE**

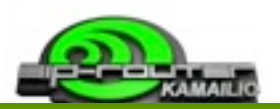

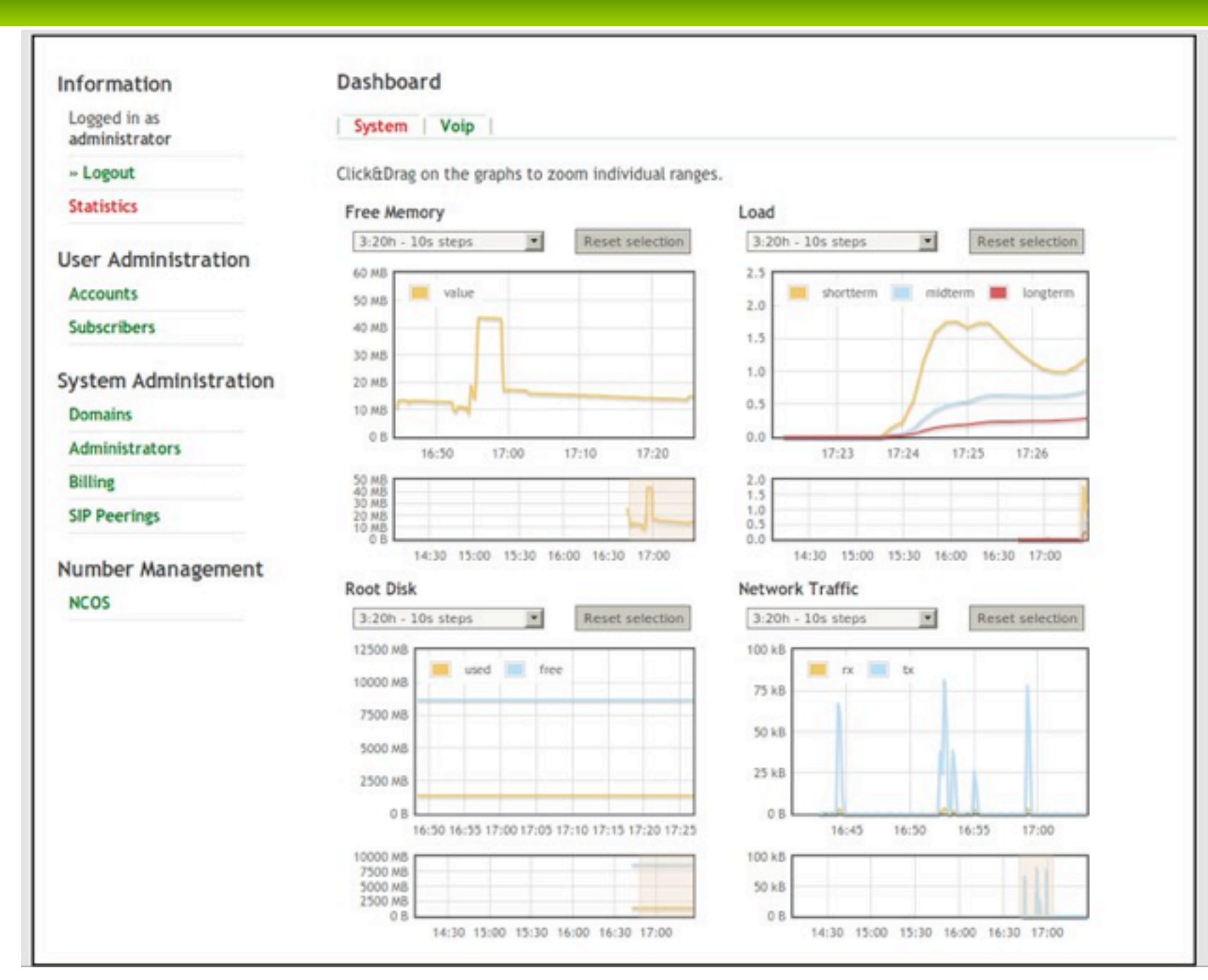

## **Elsipo - this SIP browser**

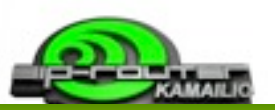

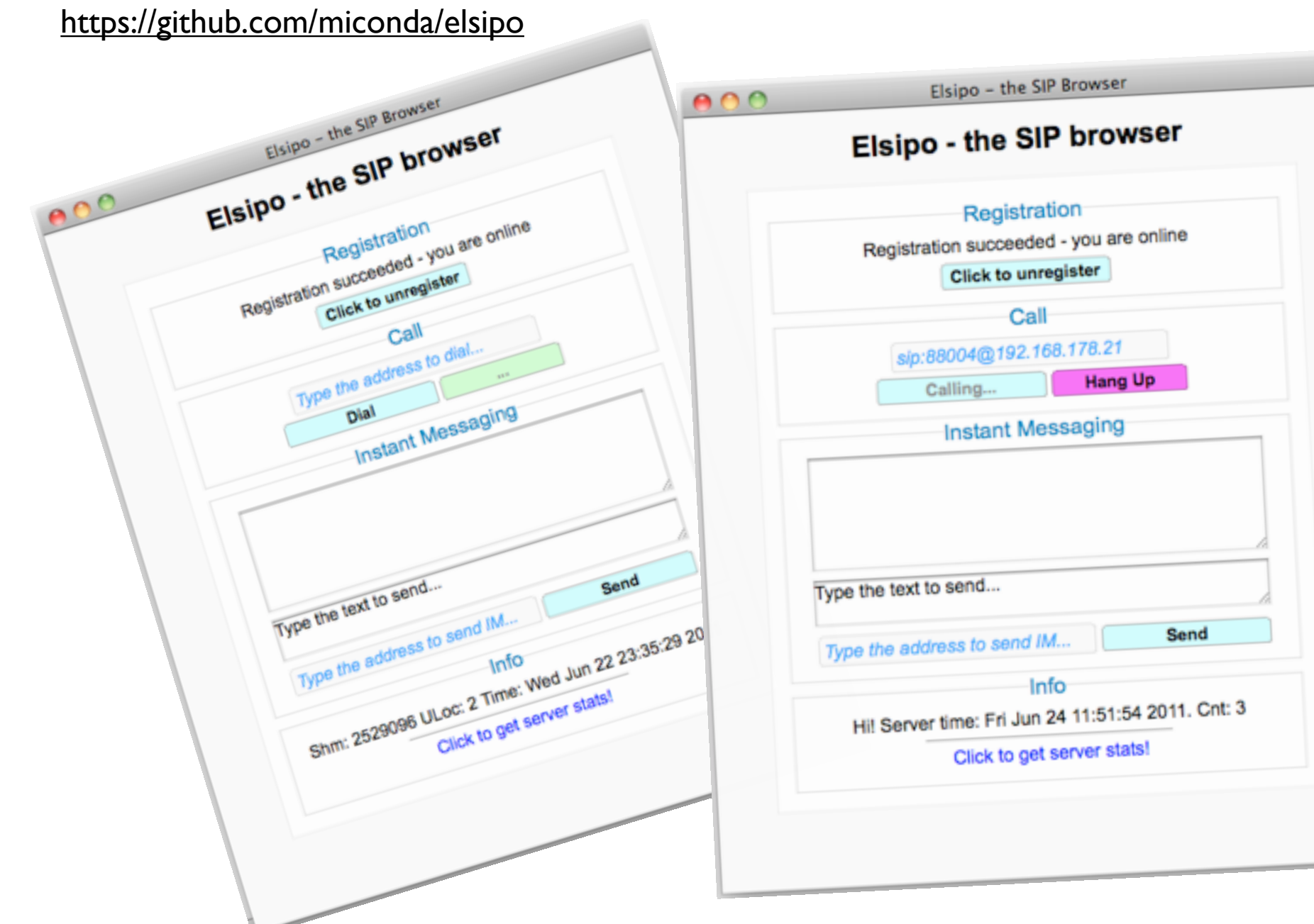

© 2011 asipto.com

### **Homer Project**

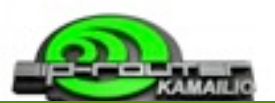

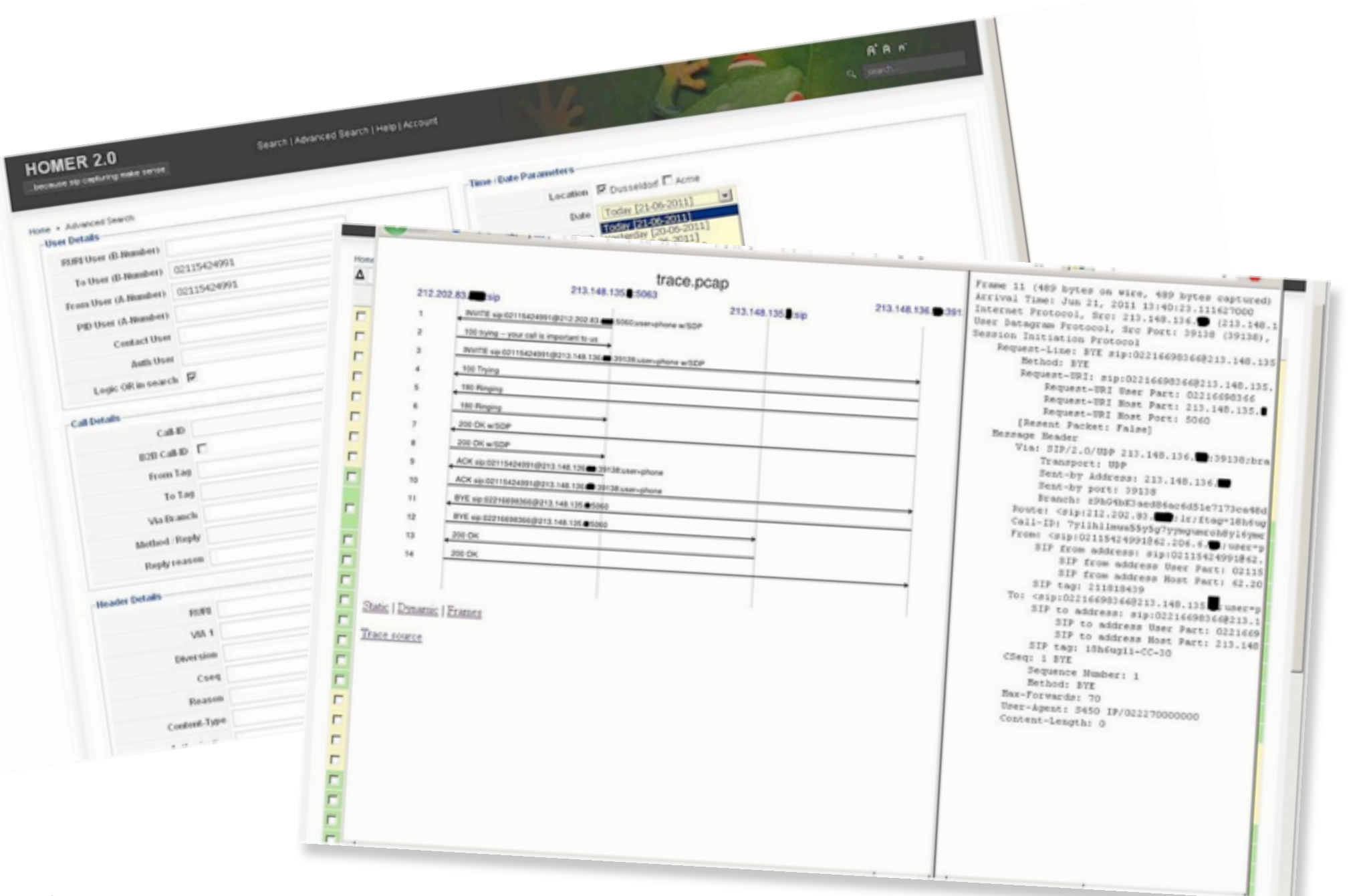

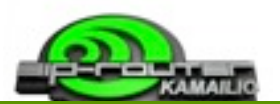

#### [http://siremis.asipto.com/](http://siremis.asipto.com)

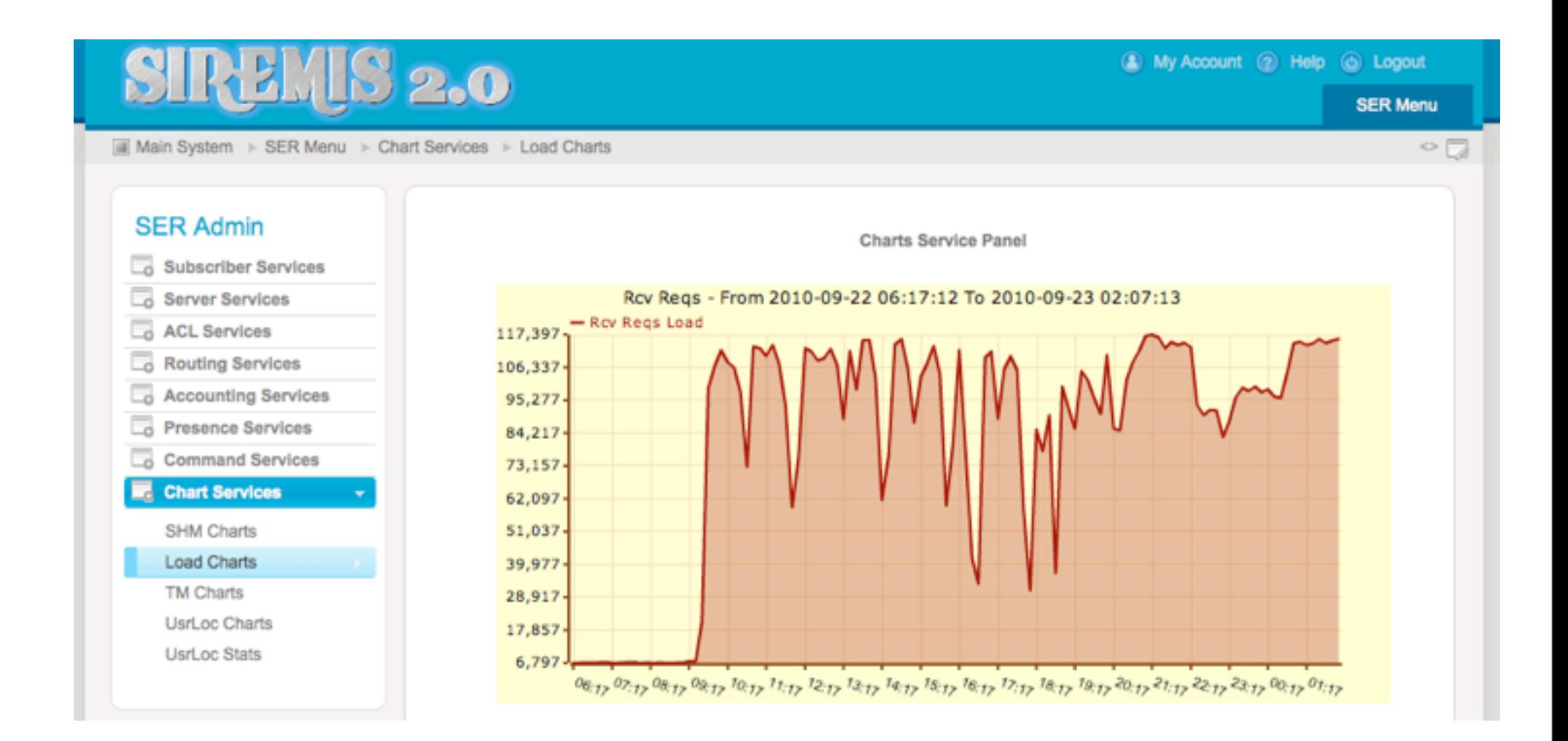

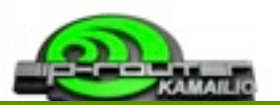

### **Security For Large VoIP Networks**

© 2011 asipto.com

### **TLS - Encryption of communication**

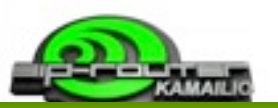

### • now as simple as loading a module - **tls**

- no more headaches like in 1.x no need to recompile everything
- very scalable
- asynchronous TLS sending
- can be configured via module parameter or dedicated config file

```
loadmodule "tls.so"
modparam("tls", "private_key", "/etc/kamailio/kamailio-selfsigned.key")<br>modparam("tls", "certificate", "/etc/kamailio/kamailio-selfsigned.pem")
modparam("tls", "ca_list", "/etc/kamailio/calist.pem")
```
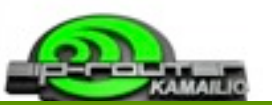

### Config by .ini-like file

- $\Box$  dedicated file which can contain tls attributes
- $\Box$  can include config for more than one server
- can include config specific for clients

```
modparam("tls", "config", "/etc/kamailio/tls.cfg")
. . .
```

```
[server:default]
method = TLSvlverify certificate = no
require certificate = no
private key = default key.pem
certificate = default cert.pem
ca list = default ca.pem
```
### **TLS - Scalability**

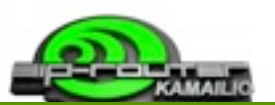

#### • a research project about Green VoIP

- by Columbia University, NY
- using complete config file, with user authentication and NAT traversal
- injected traffic captured from an European ITSP

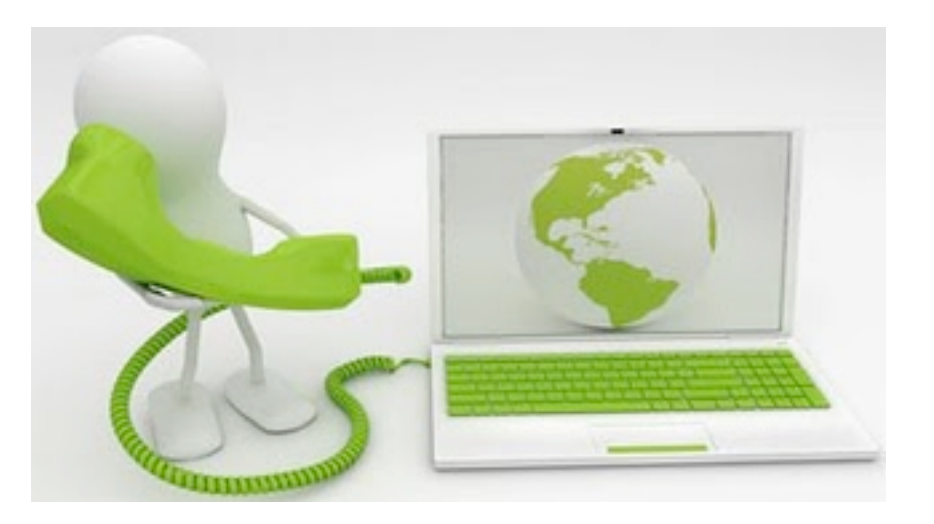

#### <http://www.kamailio.org/w/2011/05/green-voip-energy-efficiency-and-performaces-of-v3-0/>

Some interesting results:

- one instance of SIP server with 500 000 online users (mixed users behind and not NAT routers) - consumed energy 210W
- one instance of SIP server with 1 000 000 online users (no NAT involved) consumed energy 190W
- . on a 32-bit machine with 4GB of memory and with 2.5GB reserved for SIP server, the server could support 43 000 simultaneous TLS connections - consumed energy 209W
- . one SIP server instance with 80 000 permanent TCP connections, the SIP server could still handle at least 1000 requests per second and a connection arrival rate of 1000 new connections per second, done for 20 000 new connections. CPU load generated by the SIP server was from 6% to 8%.

# **TLS - Stress tests**

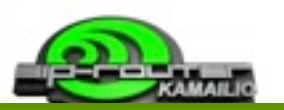

- private company lab environment
	- Kamailio 3.1.x with 8 children and 2 GB memory
- traffic stress
	- 6000 SIP messages/second for 2 weeks
- socket stress
	- created over 4000 connections
	- released the connections immediately
	- at the same time created more connections

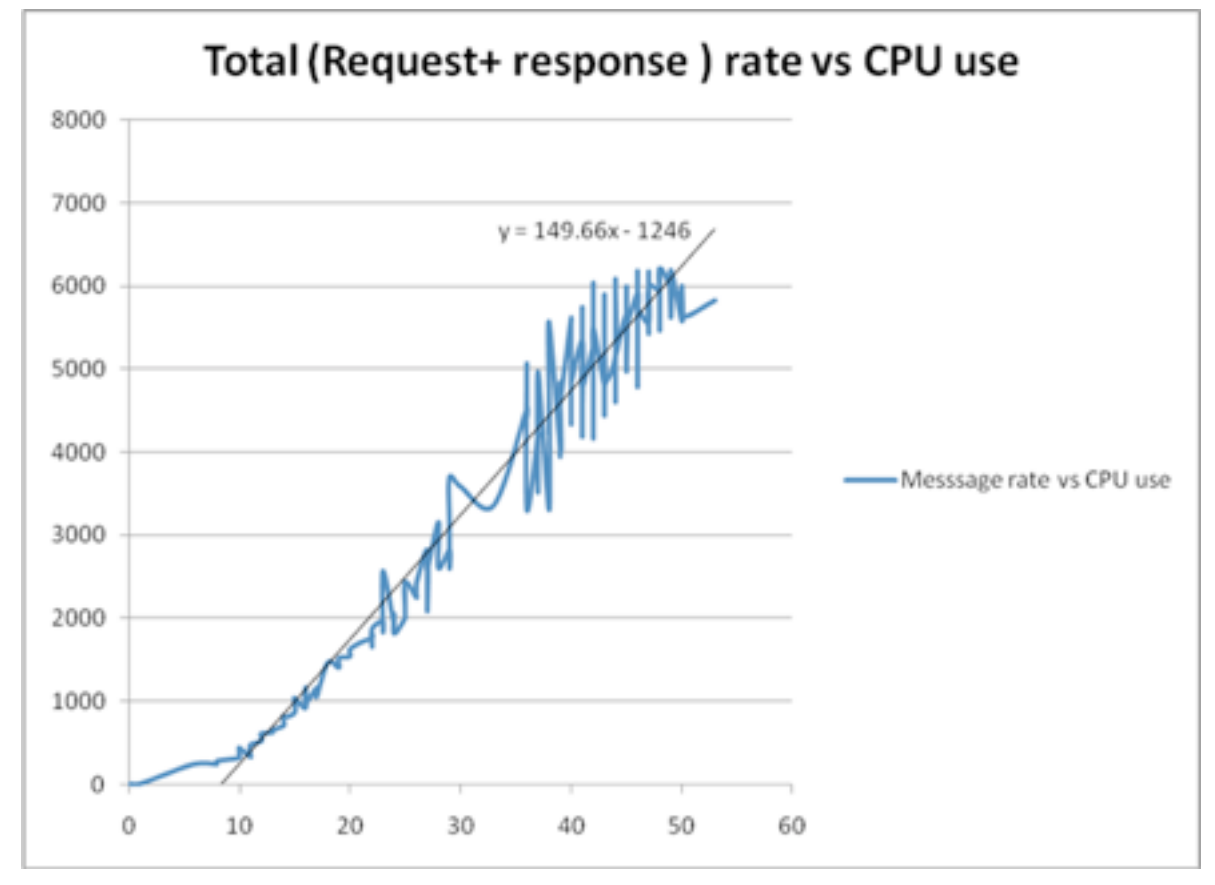

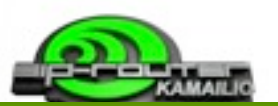

### **TOPOH** module

- secret key to encode/decode
- encoded fields are SIP grammar valid
- $\blacksquare$  encoding IP and prefixes can be set via parameters
- survive restarts
- no functions to be called in config file
	- **E** everything is done automatically
	- hooks in core after receiving and before sending
	- ust load the module and adjust parameters

■ *penalty on 2000 call setups / second is not noticeable* 

*use it with a media relay to hide the source of media traffic*

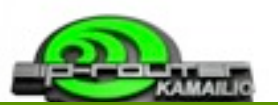

```
...
loadmodule "topoh.so"
...
# ----- topoh params -----
modparam("topoh", "mask_key", "my secret here")
modparam("topoh", "mask_ip", "10.1.1.10")
...
```
# **Topology hiding - INVITE in**

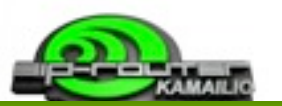

U 2011/02/18 20:09:05.622472 192.168.178.27:40416 -> 192.168.178.26:5060 INVITE sip[:101@192.168.178.26](mailto:101@192.168.178.26) SIP/2.0. Via: SIP/2.0/UDP 192.168.178.27:40416;branch=z9hG4bK321149767. From: "105" <sip[:105@192.168.178.26>](mailto:105@192.168.178.26);tag=166646806. To: <sip[:101@192.168.178.26>](mailto:101@192.168.178.26). Call-ID: [989804978-40416-6@BJC.BGI.BHI.CH.](mailto:989804978-40416-6@BJC.BGI.BHI.CH) CSeq: 50 INVITE. Contact: "105" <sip[:105@192.168.178.27:](mailto:105@192.168.178.27)40416>. Max-Forwards: 70. User-Agent: Grandstream GXV3140 1.0.7.3. Privacy: none. P-Preferred-Identity: "105" <sip[:105@192.168.178.26>](mailto:105@192.168.178.26). Supported: replaces, path, timer. Allow: INVITE, ACK, OPTIONS, CANCEL, BYE, SUBSCRIBE, NOTIFY, INFO, REFER, UPDATE, MESSAGE. Content-Type: application/sdp. Accept: application/sdp, application/dtmf-relay. Content-Length: 483.

.

# **Topology hiding - INVITE out**

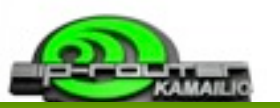

U 2011/02/18 20:09:05.628883 192.168.178.26:5060 -> 192.168.178.22:1056 INVITE sip[:101@192.168.178.22:](mailto:101@192.168.178.22)1056;line=mu3z2i1j SIP/2.0. Record-Route: <sip:192.168.178.26;lr=on>. Via: SIP/2.0/UDP 192.168.178.26;branch=z9hG4bK8d21.062561f6.0. Via: SIP/2.0/UDP 10.1.1.10;branch=z9hG4bKsr-JfymiMenCtp4urS5CX1ZiHvRItc.TM5nCHOBT6SfCXN94v5pswyRIRDZN80HU6gBI8LqTwDiCMe.CXm0TMNP .

From: "105" <sip[:105@192.168.178.26>](mailto:105@192.168.178.26);tag=166646806. To: <sip[:101@192.168.178.26>](mailto:101@192.168.178.26). Call-ID: [989804978-40416-6@BJC.BGI.BHI.CH.](mailto:989804978-40416-6@BJC.BGI.BHI.CH) CSeq: 50 INVITE. Contact: "105" <sip:10.1.1.10;line=sr-ORylIHvlTJS.IXenCXNciHvPItcZTMWfC6m.T5\*\*>. Max-Forwards: 69 User-Agent: Grandstream GXV3140 1.0.7.3. Privacy: none. P-Preferred-Identity: "105" <sip[:105@192.168.178.26>](mailto:105@192.168.178.26). Supported: replaces, path, timer. Allow: INVITE, ACK, OPTIONS, CANCEL, BYE, SUBSCRIBE, NOTIFY, INFO, REFER, UPDATE, MESSAGE. Content-Type: application/sdp. Accept: application/sdp, application/dtmf-relay. Content-Length: 483. .

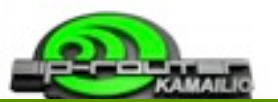

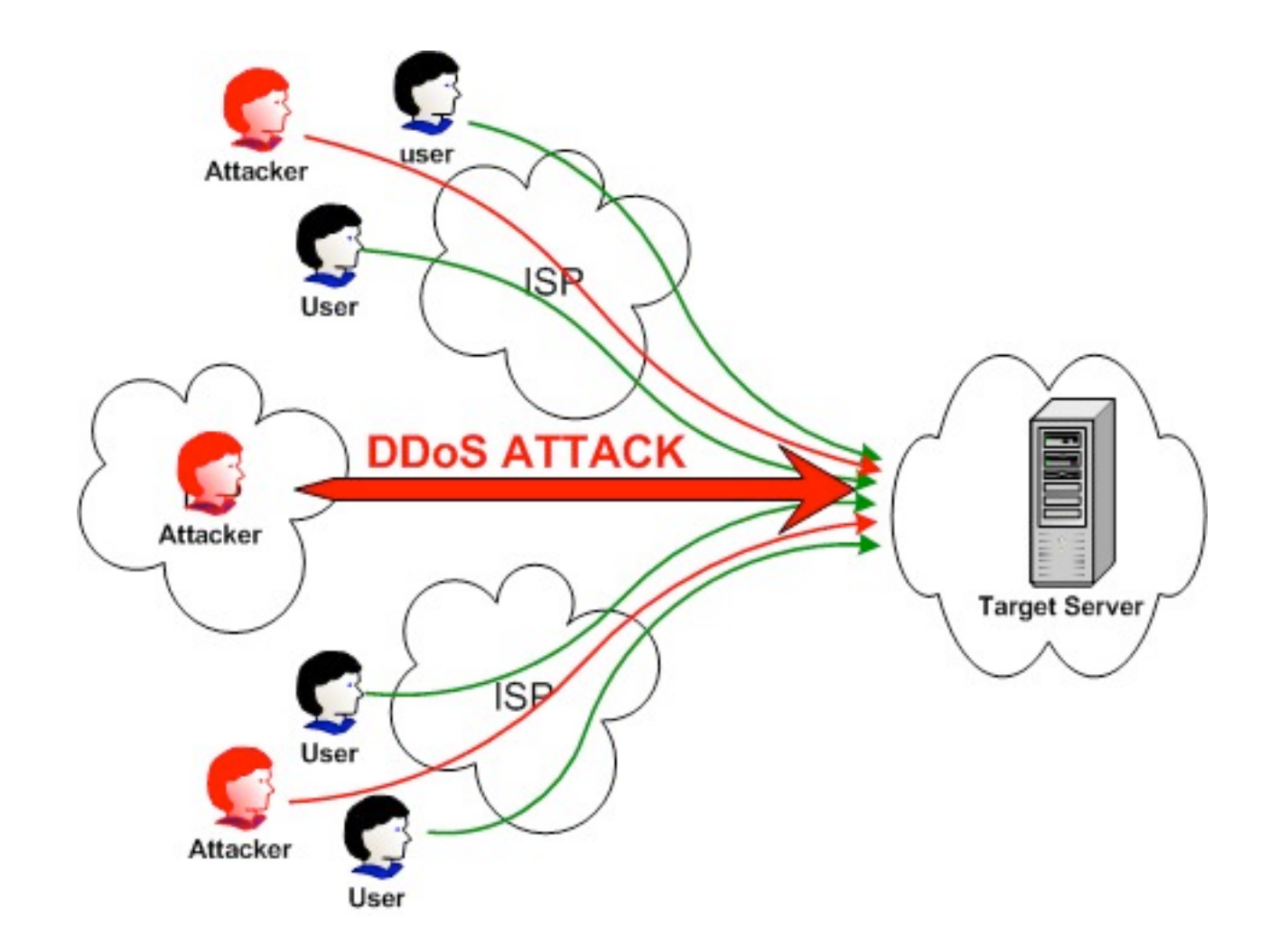

### **DoS and DDoS attacks**

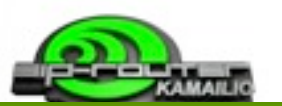

- in a day by day service monitoring ...

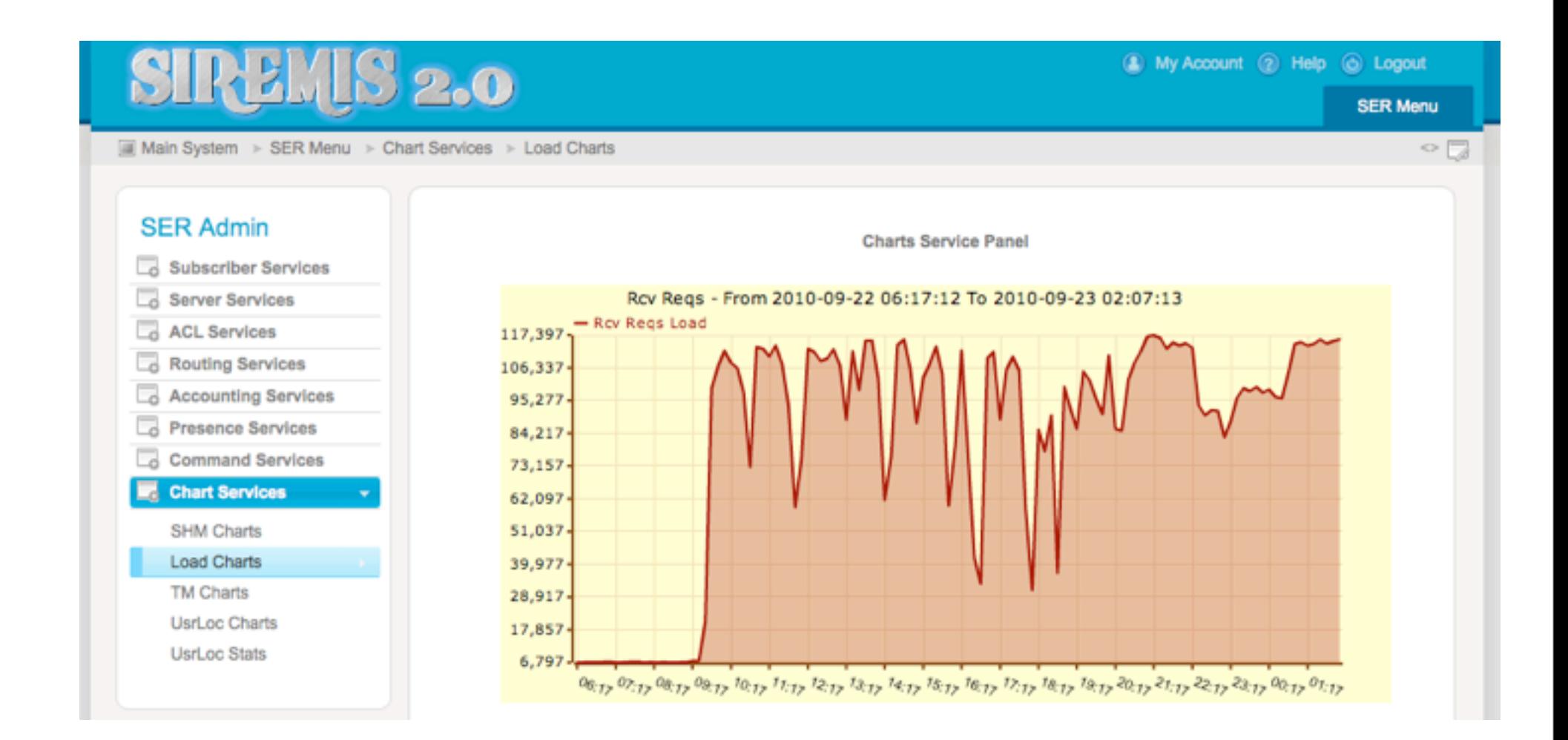

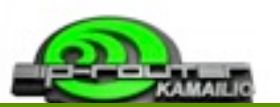

- **HTABLE** module
	- **generic cache system**
- track failed authentication
- forbid new attempts if a threshold is reached in a certain period of time
- send alerts to admin, etc.
- example with registrations
	- **P** prevent discovery of user passwords
	- detect mistyped passwords

# **Useful modules**

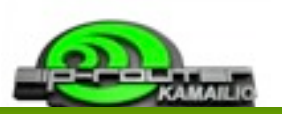

### **RATELIMIT** module

- definition of generic pipes and queues
	- types of SIP requests associated with queues
	- queues associated with pipes
- similar to BSD ipfw
- various algorithms to drop traffic
- does not take in consideration source IP address
	- can be used for DDoS alerts as well
- no internal actions for blocking
	- reports when there is an higher traffic than the limit on pipe
		- $\blacksquare$  is the administrator decision in the config file
			- drop silently
			- send stateless reply

## **Useful modules**

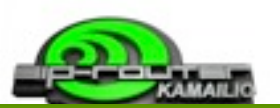

- new **PIPELIMIT** module since 3.1.0
	- like RATELIMIT, but ...
		- **pipe definitions in database**
		- dynamic names for pipes
		- no-limit for number of pipes
		- re-load at runtime
		- no embedded queues definition, config language gives better tools to define them with conditions
- more modules to look at:
	- pike
	- dialog
	- sqlops
	- memcached, ndb redis ...

### **Scanning - Brute Force Attacks**

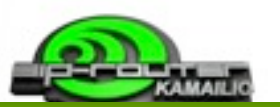

<http://kb.asipto.com/kamailio:usage:k31-sip-scanning-attack>

• block user for 15 minutes if it fails to authenticate 3 times in a row

```
. . .
loadmodule "htable.so"
. . .
modparam("htable", "htable", "a=>size=8;autoexpire=920;")
...
route {
...if(is present hf('Authorization"))if($sht(a=>$au::auth_count)==3)
        $var(exp) = $Ts - 900;if(\$sht(a=\$au:lastauth) > $var(exp))sl send reply("403", "Try later");
            exit:l else
            $sht(a=)}au:auth count) = 0;
```
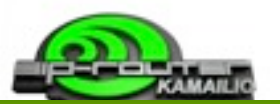

```
if(!www_authenticate("$td", "subscriber"))
       switch ($retcode) {
           case -1:sl send reply("403", "Forbidden");
            exit:case -2:if(§ sht(a=§ ŝau::auth count) == null)$sht(a=&$au::auth count) = 0;$sht(a=\$sau: iauth count) = $sht(a=\$sau: iauth count) + 1;if(5sht(a=5sau:tauth count) == 3)xlog("auth failed 3rd time - src ip: $si\n");
                $sht(a=&$au::lastauth) = $Ts;break;
       www challenge("$td"/*realm*/,"0"/*gop*/);
       exit:
   $sht(a=)}au:tauth count) = 0;\} else {
   www challenge("$td", "0");
   exit;
\cdots
```
## **Flooding - block SIP attacks in config**

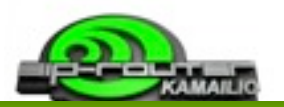

<http://kb.asipto.com/kamailio:usage:k31-sip-scanning-attack>

• block traffic from specific IP address for 5 minutes if it exceeded a threshold

```
loadmodule "htable.so"
\cdotsmodparam("htable", "htable", "ipban=>size=8;autoexpire=300;")
...
route {
 if($sht(ipban=>$si)!=$null)
     # ip is already blocked - keep the node warm
     pike check req();
     xdbg("request from blocked IP - $rm from $fu (IP; $si; $sp)\n',exit;
 if (|pike check req|)$sht(ipban=\\$si) = 1;xlog("L ALERT", "ALERT: pike block $rm from $fu (IP:$si:$sp)\n");
     exit;
```
kamctl fifo sht dump ipban

### **Fail2ban - blocking in the firewall**

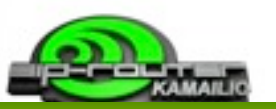

<http://kb.asipto.com/kamailio:usage:k31-sip-scanning-attack>

• firewall traffic from specific IP address if it send traffic that fails to authenticate 3 times in a row

Create /etc/fail2ban/filter.d/kamailio.conf with following content:

[Definition] # filter for kamailio messages failregex = Blocking traffic from <HOST>

Edit /etc/fail2ban/jail.conf and add:

```
findtime = 600[kamailio-iptables]
enabled = truefilter = kanailioaction = iptables-allports[name=KAMAILIO, protocol=all]
logpath = /var/log/kamailio.log # update it with your kamailio log path
maxretry = 10bantime = 1800
```
In Kamailio configuration, use next line whenever you want to ban an IP for half an hour:

xlog("Blocking traffic from \$si\n");

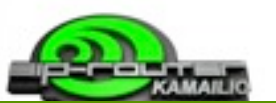

Note: Ssi is a config file variable that expands at runtime to source IP address.

<<< message in syslog... Blocking traffic from 1.2.3.4

For example, plugging it in the above Kamailio snippets:

```
...$var(exp) = $Ts - 900;if(§ sht(a=>§ au: !last auth) > $var(exp))sl_send_reply("403", "Try later");
            xlog("Blocking traffic from $si\n");
           exit;else {
            $sht(a=\$sau:tauth count) = 0;...
```
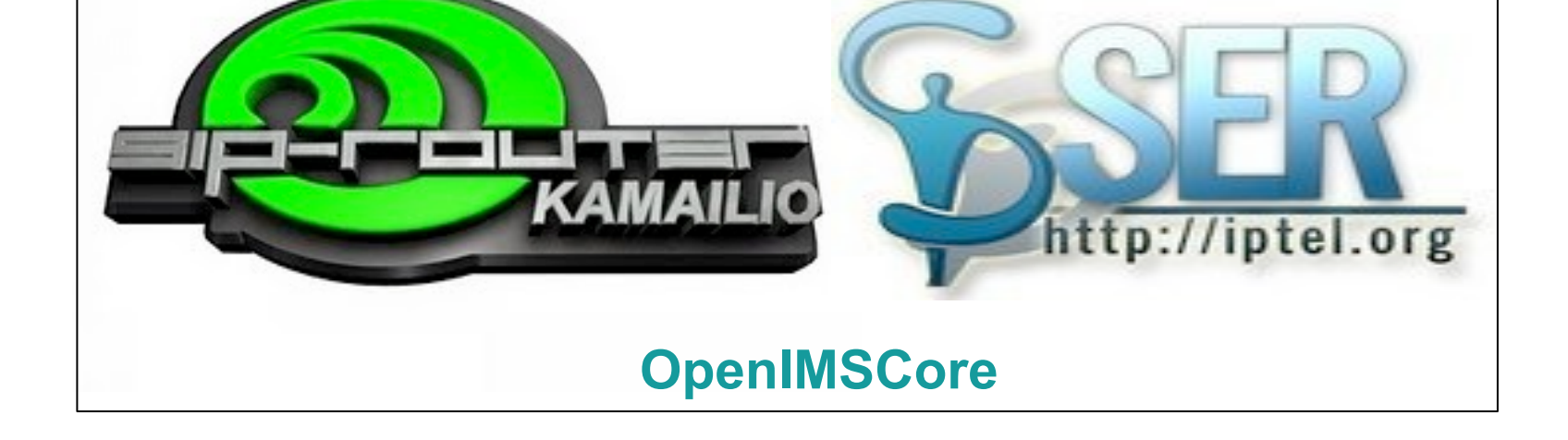

<sup>5</sup> 10 years SER Conference<br>
5 SIP Express Router & Kamailio

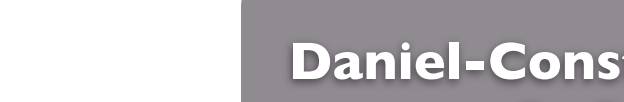

#### **Thank you! Questions?**

BERLIN, GERMANY

**[Daniel-Constantin Mierla](http://www.startyourdoc.com)** [Co-Founder Kamailio](http://www.startyourdoc.com) <http://www.asipto.com> Twitter: @miconda

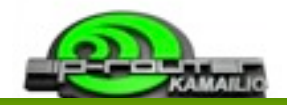